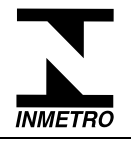

## **SOLICITAÇÃO E ANÁLISE PARA CONCESSÃO DE RETRIBUIÇÃO POR TITULAÇÃO/ GRATIFICAÇÃO POR QUALIFICAÇÃO**

**NORMA DE ORIGEM: NIG-Dplad-059 FOLHA: 01/01**

DATA DE ENTRADA NA DIVOP

 $\frac{\frac{1}{2} + \frac{1}{2} + \frac$ 

INMETRO/SITAD/NÚMERO DO PROTOCOLO  $52600.$ 

### **I – PREENCHIMENTO DO SERVIDOR**

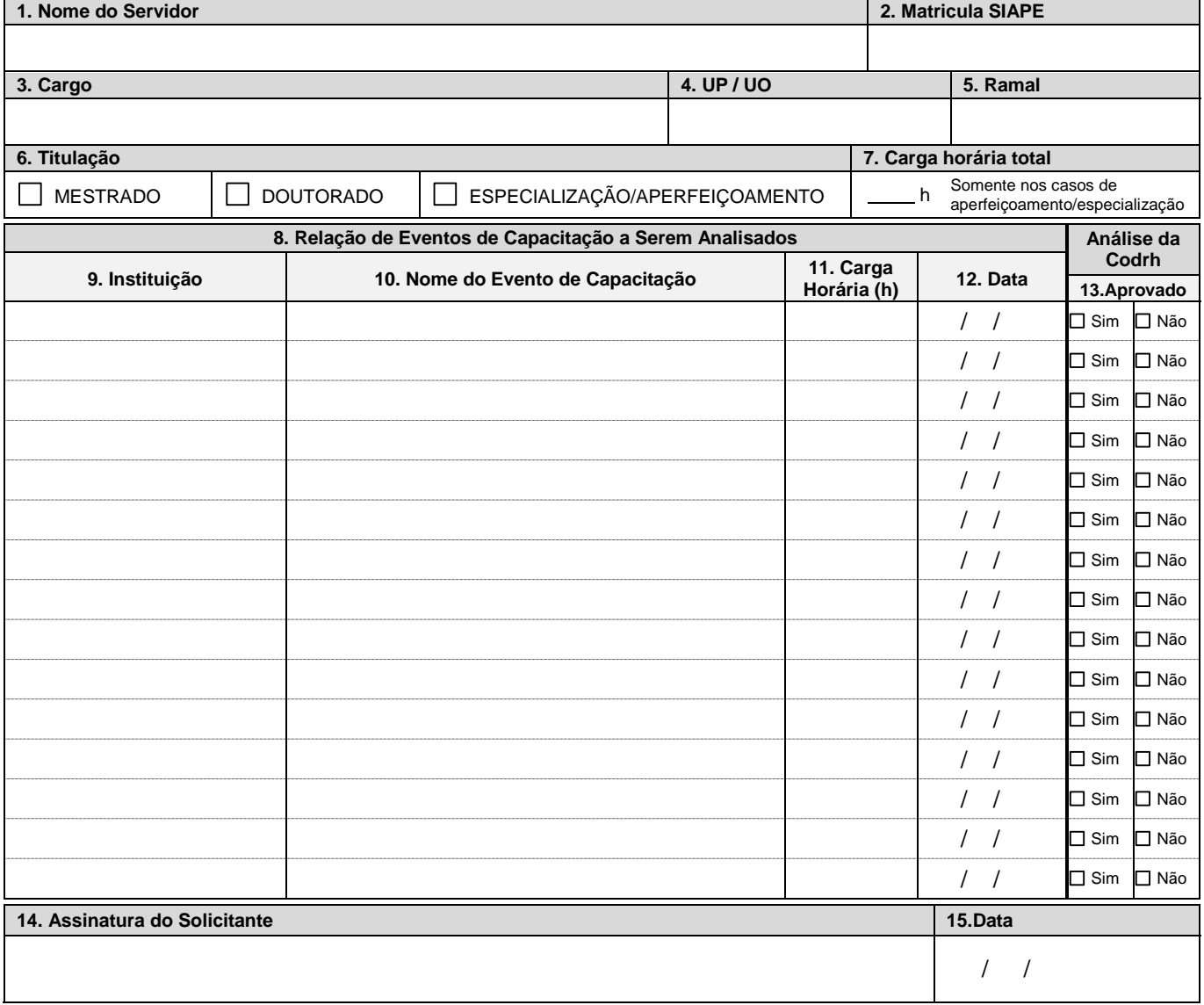

## **II – ANÁLISE DA CODRH**

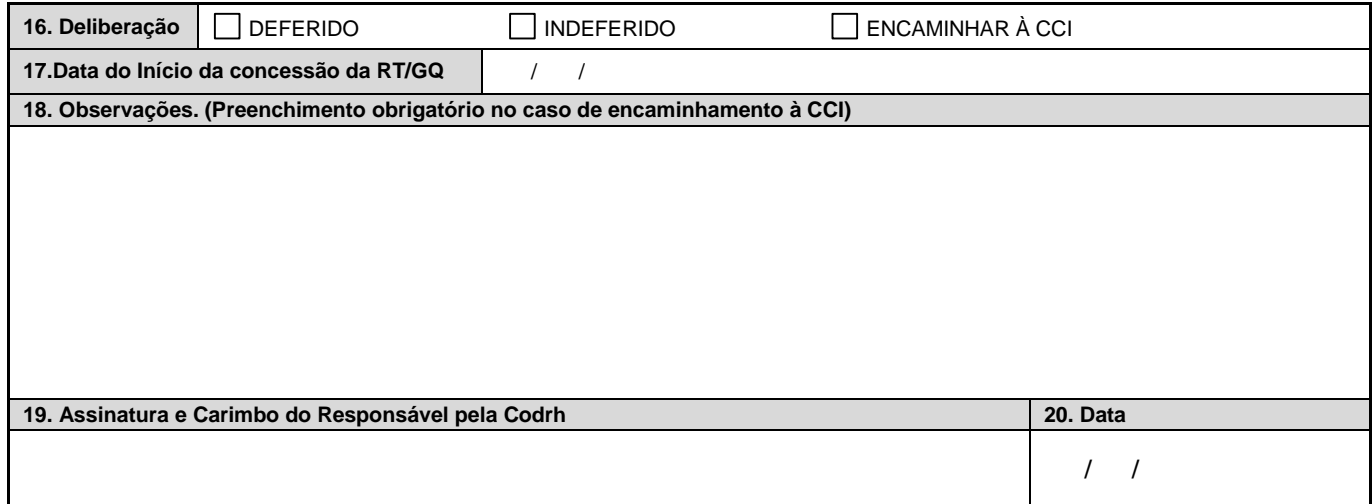

# **SOLICITAÇÃO E ANÁLISE PARA CONCESSÃO DE RETRIBUIÇÃO POR TITULAÇÃO/ GRATIFICAÇÃO POR QUALIFICAÇÃO**

## **FOR-Dplad-022 - INSTRUÇÕES PARA O PREENCHIMENTO**

- **Campo 1.** Nome completo do servidor.
- **Campo 2.** Número da matricula do servidor no Siape.
- **Campo 3.** Cargo do servidor solicitante.
- **Campo 4.** Sigla da Diretoria/Divisão onde o servidor está lotado.
- **Campo 5.** Número do telefone ou ramal do servidor.
- **Campo 6.** Titulação pela qual o servidor solicita o reconhecimento.
- **Campo 7.** Carga horária total. Só se aplica para os cursos de Especialização ou Aperfeiçoamento.
- **Campo 8.** Relação dos eventos de capacitação a serem analisados pela Codrh.
- **Campo 9.** Nome abreviado da instituição onde a capacitação foi realizada.
- **Campo 10.** Nome por extenso do evento de capacitação que o servidor concluiu.
- **Campo 11.** O preenchimento deste campo só se aplica para os cursos de Especialização/Aperfeiçoamento.
- **Campo 12.** Data da conclusão do(s) evento(s) de capacitação.
- **Campo 13.** Campo destinado à Codrh, relativo à análise da conformidade das informações registradas na solicitação.
- **Campo 14.** Assinatura do servidor solicitante.
- **Campo 15.** Data da assinatura do servidor signatário do campo 14.
- **Campo 16.** Deliberação conclusiva da Codrh referente à análise da solicitação.
- **Campo 17.** Data do inicio da concessão, no caso da aprovação pela Codrh.
- **Campo 18** Campo destinado às considerações, caso haja, da Codrh relativas à análise das informações registradas na solicitação. Seu preenchimento é obrigatório no caso de encaminhamento à CCI.
- **Campo 19** Carimbo e assinatura do Coordenador-Geral de Desenvolvimento de Recursos Humanos.
- **Campo 20** Data da assinatura do Coordenador-Geral de Desenvolvimento de Recursos Humanos aposta no campo 19.